# МИНИСТЕРСТВО НАУКИ И ВЫСШЕГО ОБРАЗОВАНИЯ РОССИЙСКОЙ ФЕДЕРАЦИИ ФЕДЕРАЛЬНОЕ ГОСУДАРСТВЕННОЕ БЮДЖЕТНОЕ ОБРАЗОВАТЕЛЬНОЕ УЧРЕЖДЕНИЕ ВЫСШЕГО ОБРАЗОВАНИЯ «РОССИЙСКИЙ ГОСУДАРСТВЕННЫЙ ПЕДАГОГИЧЕСКИЙ УНИВЕРСИТЕТ им. А.И. ГЕРЦЕНА»

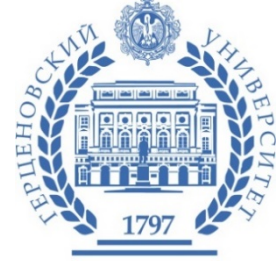

Направление подготовки:

05.03.02 «География»

Основная (профессиональная) образовательная программа:

География

(профиль)

# **Выпускная квалификационная работа**

Комплексный атлас шельфовой и береговой зон российской Арктики

Обучающегося 4 курса

очной формы обучения

Демидионова Михаила Юрьевича

Научный руководитель:

кандидат географических наук, доцент

Кошелева Елена Альбертовна

Рецензент:

доктор исторических наук, доцент

Копелев Дмитрий Николаевич

Санкт-Петербург 2019

# Оглавление

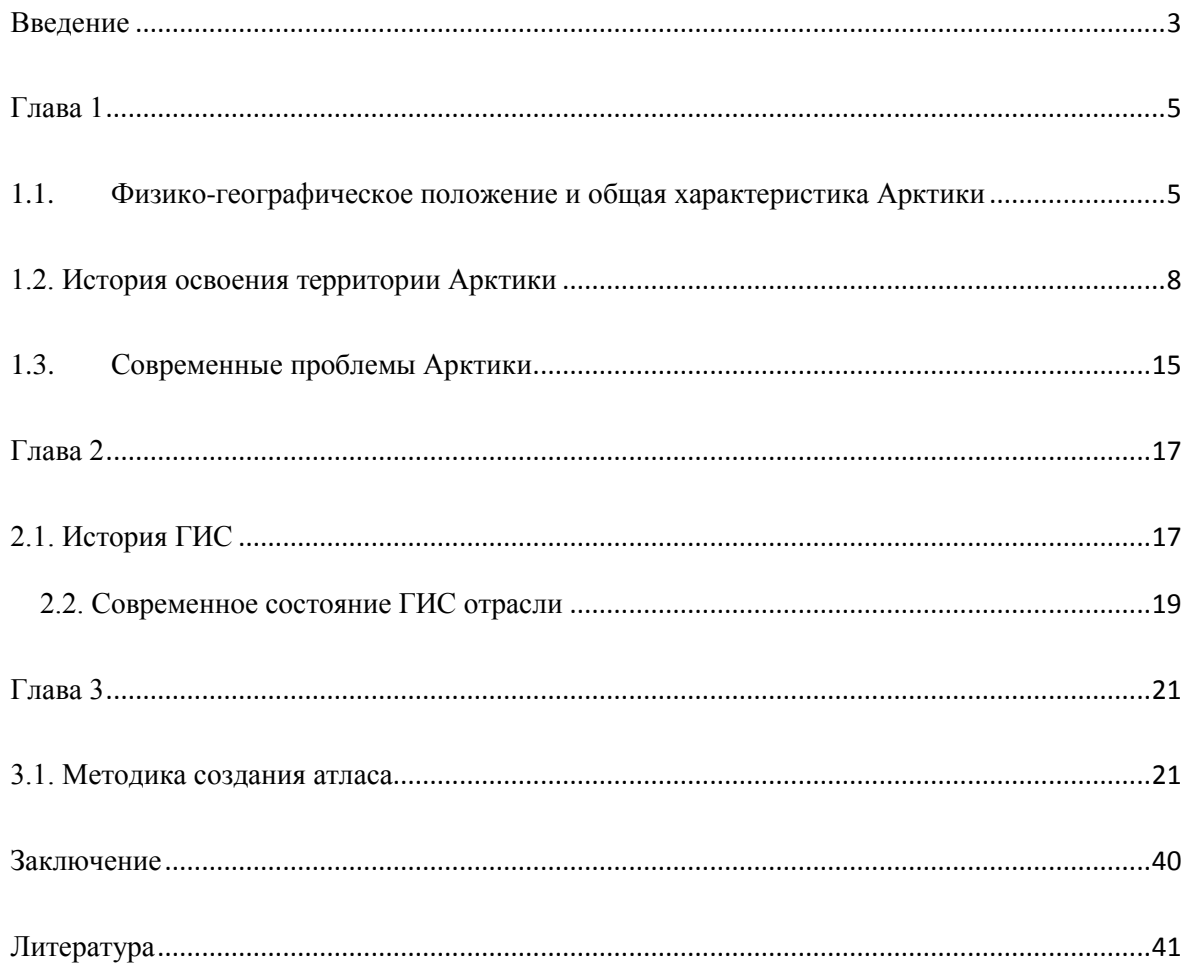

#### Введение

<span id="page-2-0"></span>В XXI веке всё большее внимание человечества приковано к Арктическому региону. Арктика входит в сферу интересов многих стран, в том числе и России, так как для неё, регион является важнейшим стратегическим объектом. Через Арктику проходит Северный морской путь – одна из наиважнейших морских «артерий» страны, на шельфе Северного ледовитого океана, ведётся разведка и добыча полезных ископаемых. Арктика обладает уникальными природными ландшафтами, и уникальным биоразнообразием.

Для данного региона, создано множество различных атласов и карт, однако интерактивных ресурсов совсем немного. Интерактивные картографические сервисы (ИКС), позволяют отображать картографическую информацию, в наиболее удобном виде, и предоставлять данную информацию более широкому кругу пользователей.

Целью данной работы является создание интерактивного картографического сервиса «Атлас шельфовой и береговой зон российской Арктики». В рамках достижения цели, были поставлены следующие задачи:

- Сбор необходимого материала, для создания атласа
- Разработка и реализация методики создания интерактивных карт
- Разработка и реализация методики создания хранилища карт

 Объектом данной работы, является территория российского сектора Арктики. Объект исследуется картографическим методом, так как последний является основополагающим для изучения любой территории. Использование интерактивного картографического сервиса для изучения Арктики, даёт ряд преимуществ:

• Такой формат удобен для пользователя, так как имеет большой спектр возможностей отображения картографической информации

- Интерактивные картографические сервисы, дают пользователю возможность управления картой, к примеру, изменять её масштаб, что на обычных картах невозможно
- ИКС позволяют разработчику вносить корректировки уже после создания карты, что позволяет отображать на ней актуальные данные, путём обновления информации

Таким образом, использование геоинформационных систем, для создания атласов, является прогрессивным и удобным, как для разработчика, так и для пользователя методом. Вследствие чего, именно этот метод был выбран, для выполнения работы по созданию атласа береговой и шельфовой зон российской Арктики.

<span id="page-4-1"></span><span id="page-4-0"></span>Глава 1

1.1. Физико-географическое положение и общая характеристика Арктики

 В рамках данный выпускной квалификационной работы будет рассматриваться российский сектор Арктики – одна из самых перспективных и экономически выгодных территорий нашей необъятной России. Давайте познакомимся с Арктикой поближе.

 Арктика — это северная полярная область Земли, включающая в себя северные окраины материков Евразия и Северная Америка, Северный Ледовитый океан (с островами), за исключением восточных и южных частей Норвежского моря, а также прилегающие части Атлантического и Тихого океанов. Арктика — физико-географический район Земли, примыкающий к Северному полюсу.

Южную границу региона, принято проводить по южной границе тундры, совпадающей с июльской изотермой  $+10^{0}$ С ( $+5^{0}$ С по морю). В случае если считать границы Арктики по тундре, то площадь региона составит около 27 млн. км<sup>2</sup> Если же ограничивать Арктику по полярному кругу, то её площадь составит около 21 млн. км2.

Зимой около 11 млн. км<sup>2</sup> покрыто льдом, летом же эта площадь сокращается до восьми.

С точки зрения рельефа, Арктику можно поделить на следующие части:

- Арктический бассейн
- Шельф
- Прилегающие окраины материков

 Арктический бассейн – это глубоководная часть Северного ледовитого океана. Её граница проходит по краям материковых отмелей. Особенностью бассейна являются дрейфующие острова, толщина которых достигает 40 метров. Иногда, такие острова, используются для установки дрейфующих станций.

Под континентальным шельфом с геологической точки зрения понимается подводное положение материка (континента) в сторону моря до его резкого обрыва или перехода в материковый склон.

Континентальный шельф Российской Федерации, включает в себя морское дно и недра подводных районов, находящиеся за пределами территориального моря Российской Федерации, на всем протяжении естественного продолжения ее сухопутной территории до внешней границы подводной окраины материка. Внешняя граница шельфа, располагается на расстоянии 200 морских миль от линий, от которых отмеряется ширина территориального моря [4].

Шельф Северного ледовитого океана занят следующими окраинными морями:

- Бофорта
- Белое
- Карское
- Чукотское
- Восточно-Сибирское
- Лаптевых
- Баренцево
- Баффина

Для Арктики характерны арктический и субарктический типы климата. Арктический тип характеризуется холодной и продолжительной зимой (январь около  $-40^0$ С и прохладным и коротким летом (июль около  $2^{0}$ С). Годовое количество осадков около 300 мм, увлажнение избыточное. Для субарктического климата, характерно более мягкое лето (июль около 10<sup>0</sup>С). Степень континентальности климата, нарастает при движении с

запада на восток. В целом, климат Арктики, является неблагоприятным для жизни людей и развития хозяйственной деятельности.

К Северному ледовитому океану имеют выход восемь стран, так называемые «страны арктической восьмёрки»:

- Российская Федерация
- Канада
- США
- Дания (остров Гренландия)
- Финляндия
- Норвегия
- Исландия
- Швеция

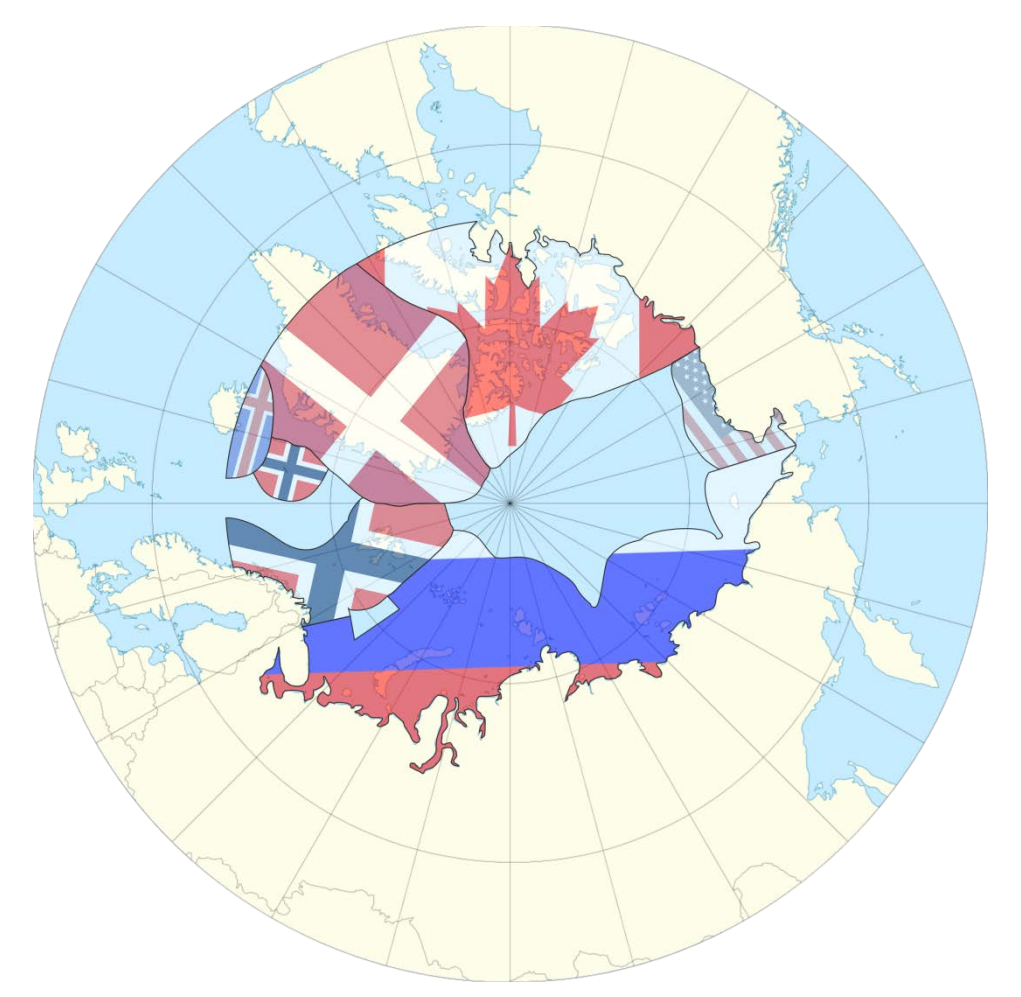

Рисунок 1. Карта деления арктических территорий (составлена автором по данным [17])

Современные границы российского сектора Арктики были определены указом президента Российской федерации Владимира Владимировича Путина: "О сухопутных территориях Арктической зоны Российской Федерации" (указ от 2 мая 2014 года) , согласно которому российская часть Арктики включает:

- Мурманскую и Архангельскую области;
- Республики Коми и Якутия;
- Красноярский край;
- Ненецкий, Чукотский, Ямало-Ненецкий автономные округа

 Также она влючает в себя земли и острова Северного Ледовитого океана. Кроме этого, 27 июня 2017 года вступил в силу указ президента "О сухопутных территориях Арктической зоны Российской Федерации", согласно которому Арктическая зона была дополнена тремя муниципальными районами Республики Карелия.

1.2. История освоения территории Арктики

<span id="page-7-0"></span>Территория Арктики давно привлекала внимание путешественников и исследователей различных стран и различных направленностей. И Россия не была исключением. Первый русские мореплаватели осваивали арктические просторы ещё в XI веке. В одной из летописей середины XI века есть запись о том, как некий новгородский посадник Улеб совершил поход с реки Северная Двина к так называемым "Железным воротам". Предположительно, это были либо пролив Югорский Шар, либо пролив Карские ворота.

С XII по XV век, местным населением (поморами), были открыты следующие земли: острова Вайгач, Новая Земля, архипелаг Шпицберген, остров Медвежий в Баренцевом море. В 1499 году был основан первый русский город за полярным кругом - Пустозерск. Он располагался в низовьях реки Печора. Город просуществовал до конца XVIII века, и находился недалеко от Нарьян-Мара. В 1533 г. на берегу Баренцева моря был построен Трифонов Печенгский монастырь. Он наряду с Соловецким монастырём, стал опорным пунктом при освоении российской Арктики. В 1584 году был основан порт Архангельск. Он оставался главным российским портом вплоть до начала XX века. Порт и сейчас располагается в устье реки Северная Двина.

В начале XVII века, началось освоение первого участка Северного морского пути (СМП) – от реки Северная Двина до Тазовской губы, далее в реку Обь. В начале XVII века, на реке Таз по указу царя, был основан город Мангазея, который являлся как торговым так и военным форпостом русского государства в регионе. В то же время, в регионе произошло знаменательное для России событие - на реке Ухта началась добыча нефти. Её собирали с поверхности воды, которая застаивалась в ямах.

В 1648 г. казачий атаман Семен Дежнев провёл поход вдоль берегов Чукотского полуострова, открыв пролив между Азией и Америкой, составил кустарный чертёж реки Анадырь. В 1686-1688 гг. российская торговая экспедиция обошла морем с запада на восток Таймырский полуостров.

В 1728 г**.**, прошла знаменитая Первая Камчатская экспедиция. По указу императора Петра I, знаменитый мореплаватель, капитан-командор российского флота Витус Беринг, подтвердил наличие пролива между полуостровами Чукотка и Аляска. Позже этот пролив был назван в его честь. В 30х годах XVIII века, Витус Беринг руководил Великой Северной экспедицией, в этой экспедиции приняли участие исследователи Семён Челюскин и Степан Малыгин. В результате пеших и морских походов были нарисованы карты почти всего русское побережье Ледовитого океана. Были открыты Командорские и Алеутские островах[14].

В 1742 году Семен Челюскин в результате пешего похода сотавил подробное описание западного и северного побережья полуострова Таймыр, где выявил северную материковую оконечность Азии. Позже эта точка была названа мысом Челюскина. В 1746 г. по материалам Великой Северной экспедиции была составлена первая комплексная карта российской территории Арктики - "Карта генеральная Российской империи, северных и восточных берегов, прилежащих к Северному Ледовитому и Восточному океанам с частью вновь найденных через морские плавания западных американских берегов и острова Япона". В середине XVIII века, была организована экспедиция под руководством Василия Чичагова. План для этой экспедиции разработал, великий русккий учёный Михаил Васильевич Ломоносов. Главное задачей экспедиции, был поиск морского прохода от архипелага Шпицбергена до полуострова Камчатка через воды близкие к Северному полюсу. Экспедиция потерпела неудачу, но добытые за её время данные обогатили российскую науку.

В начале 20х годов XIX века, экспедиция под руководством Фердинанда Врангеля и Федора Матюшкина, исследовала побережье Северного Ледовитого океана от устья реки Колыма до Колючинской губы Чукотского моря. В те же годы, российский исследователь Федор Литке составил первое подробное картографическое описание архипелага Новая земля. В 1873 году австро-венгерской экспедицией Юлиуса Пайера и Карла Вейпрехта был открыт архипелаг Земля Франца-Иосифа. В начале XX века, он был признан россйской территорией. В 1878-1879 годах, состоялась экспедиция шведского исследователя барона Норденшельда. Она была совместным шведско-российским проектом при равном финансовом участии сторон. Ей впервые в истории удалось пройти по маршруту Северного морского пути и выйти через Берингов пролив в Тихий океан.

С конца XIX в. началось активное заселение российской Арктики. По указу императора, архангельские губернаторы начали организацию массового переселения ненцев на острова архипелага Новая земля. В 1894 году Сергей Витте разработал план по освоению Крайнего Севера. Были запланированы:

- Строительство нового порта на Кольском полуострове
- Постройка железной дороги, которая стала бы транспортной артерией между портом и Европейской частью империи

Согласно плану Витте, в 1898 г. в Екатерининской гавани Кольской губы был заложен военный порт Александровский, ныне – порт Полярный, а в 1916 г. - Романовна-Мурмане, сейчас это начальная точка Северного морского пути - порт Мурманск. В целях скорейшего заселения северных территорий правительство предоставляло переселенцам различные льготы: жителей переехавших данные территории, полностью освобождали от уплаты налоговых сборов, а мужчин освобождали от обязательной службы в армии.

В 1900-1902 гг. под эгидой Императорской Академии наук, прошла Русская полярная экспедиция. Её руководителями были барон Эдуард Толль и адмирал Александр Колчак. В ходе экспедиции, было проведено исследование Новосибирских островов, а так же, нанесено на карту, более 150 новых объектов[15].

Знаменитый российский геолог В.А.Русанов, в 1907 году совершил плавание у архипелагу Новая Земля. В частности, он исследовал пролив Маточкин Шар. Затем, он участвовал в трёх экспедициях к Новой Земле. Русанов проследил и описал ледники Новой Земли. Так же он совершил обход острова Северный, оставив полное его описание[10].

В 1913-1915 годах, гидрографом и геодезистом Борисом Вилькицким, были открыты острова архипелага Северная Земля. Он же совершил, первое в истории плавание по Северному морскому пути (Из Владивостока в Архангельск).

В 1919 году правительство Александра Колчака учредило Комитет Северного морского пути - первое государственное учреждение, созданное для организации морских перевозок в Арктике.

В 1920х годах в Советском Союзе была развернута широкая программа различных мероприятий по изучению и освоению Крайнего Севера. Президиум Высшего совета народного хозяйства РСФСР утвердил положение о Северной научно-промысловой экспедиции (Севэкспедиции). Перед ней была поставлена задача координировать все научноисследовательские работ в Арктическом регионе. 15 апреля 1926 года было принято постановление Президиума ЦИК СССР, согласно которому арктической территорией СССР были объявлены все земли и острова между меридианами 32°4'35" в.д. и 168°49'30" з.д., расположенные в Северном Ледовитом океане от побережья страны до самого Северного полюса. Тогда же первые поселенцы появились на острове Врангеля.

В 1931 г. было открыто Чибьюское нефтяное месторождение - первое промышленное нефтяное месторождение русской Арктики. Добыча на месторождении началась через 8 лет. В 1932 г. при Совете народных комиссаров СССР было создано Главное управление Северного морского пути (Главсевморпути). Управлению была поручена задача народнохозяйственного освоения Арктики и обеспечение судоходства по Северному морскому пути (СМП) от Белого моря до Берингова пролива. Другой задачей управления, являлась разведка полезных ископаемых русского Севера. Первым руководителем ведомства стал Отто Шмидт - именитый полярный исследователь. Он впоследствии возглавил поход на ледокольном пароходе "Сибиряков", который впервые в истории прошел по Северному морскому за одну навигацию (65 дней).

В 1937 году случилось историческое событие - советские летчики Валерий Чкалов и Михаил Громов совершили первый трансполярный перелёт. Маршрут лёг по 38му меридиану восточной долготы, от Москвы до северного полюса, после по 123му меридиану западной долготы [5].

В том же году в Советском Союзе была создана первая дрейфующая научная станция "Северный полюс". Её руководителем стал - Иван Папанин. Станции такого типа продолжали работать в Арктике вплоть до исчезновения Советского Союза. Программа возобновлена в 2003 году.

В 30-е и 40-е гг. XX века в СССР началось наиболее активное заселение и промышленное освоение Арктики. В эти годы были построены важнейшие арктические порты: Игарка, Диксон, Певек, Тикси; основаны города Нарьян-Мар, Норильск, Воркута и другие. В то же время, в Западной Сибири были открыты первые крупные месторождения нефти и газа[1].

В 1948 году для развития геологоразведочных и добывающих работ в регионе в Ленинграде был создан Научно-исследовательский институт геологии Арктики (в наше время - Всероссийский научно-исследовательский институт геологии и минеральных ресурсов Мирового океана имени академика И.С. Грамберга). Во второй половине XX века, были открыты крупнейшие нефтегазовые месторождения региона: Уренгойское (1966), Ямбургское (1969), Бованенковское (1971)[2].

В 1988 году, было открыто Штокмановское месторождение – первое нефтегазовое месторождение на арктическом шельфе.

Так же XX век, стал веком арктического атомного флота. В 1962 г. советская атомная подводная лодка "Ленинский комсомол" всплыла в районе Северного полюса. В 1977 г. советский атомный ледокол "Арктика" стал первым в мире надводным судном, достиг географической точки Северного полюса.

 В 1992 г. почетный полярник Советского Союза - Константин Зайцев первым водрузил флаг Российской Федерации на Северном полюсе.

После развала СССР инфраструктура Арктики стала приходить в упадок. Исчезали города, исследовательские станции и базы. Уменьшалось финансирование региона. Годовые объемы перевозок по СМП сократились в четыре раза: с 6,6 млн. т. в 1987 году до 1,65 млн. т. в 1996 году.

В 1996 г. был принят федеральный закон "Об основах государственного регулирования социально-экономического развития Севера Российской Федерации". Документ обеспечивал "государственный протекционизм" и создание для населения и значительной части отраслей хозяйства в Арктике льготного режима развития.

В Концепции национальной безопасности РФ от 10 января 2000 г. была поставлена задача "в кратчайшие сроки" разработать "механизмы поддержания жизнедеятельности и экономического развития кризисных регионов и районов Крайнего Севера".

В 2000-х годах началось восстановление и расконсервация ряда крупных инфраструктурных проектов, в том числе Ямальской железной дороги до Надыма и Ямбурга, Варандейский нефтяной терминал, а также газопровод "Ямал - Европа".

В начале XXI века ведущие мировые державы приготовились к масштабному разделу между Арктики между собой. В 2001 году, Россия подала заявку на уточнение и установление внешней границы своего континентального шельфа. Заявка России предполагала уточнение территории арктического шельфа площадью более миллиона квадратных километров. В 2007 году была проведена российская полярная экспедиция, для изучения шельфовой зоны - «Арктика-2007». Целью исследования, являлись поиски доказательств, свидетельствующих о том, что подводные хребты Ломоносова и Менделеева, геологически могут являться продолжением Сибирской континентальной платформы. Это позволило России претендовать на огромную территорию Северного Ледовитого океана площадью в 1,2 млн.  $\kappa$ м<sup>2</sup>. Российские глубоководные аппараты «Мир-1» и «Мир-2» спустились на дно океана в районе Северного полюса и выполнили комплекс океанографических, гидрометеорологических и ледовых исследований. Также было осуществлено взятие образцов грунта и флоры с глубины более 4000 метров. Кроме того в ходе экспедиции, на дне океана, на Северном полюсе был установлен флаг России.

В 2008 году, президент РФ Дмитрий Анатольевич Медведев подписал документ, который определил стратегию развития российской Арктики вплоть до 2020 года - "Основы государственной политики Российской Федерации в Арктике на период до 2020 года и дальнейшую перспективу". Согласно этому документу, к 2020 году, полярный регион должен стать "ведущей стратегической ресурсной базой" страны.

В 2014 году Россия впервые в мире начала добычу нефти с шельфового месторождения в Арктике - первая партия нефти марки ARCO была отгружена с платформы "Приразломная".

В феврале 2015 г. была создана Государственная комиссия по вопросам развития Арктики.

9-10 апреля 2019 года, в Санкт-Петербурге, прошёл международный арктический форум. Форум является ключевой площадкой для обсуждения актуальных вопросов социально-экономического развития арктических территорий, выработки разноуровневых многосторонних механизмов совместного раскрытия и эффективного освоения мощного ресурсного потенциала Арктического региона.

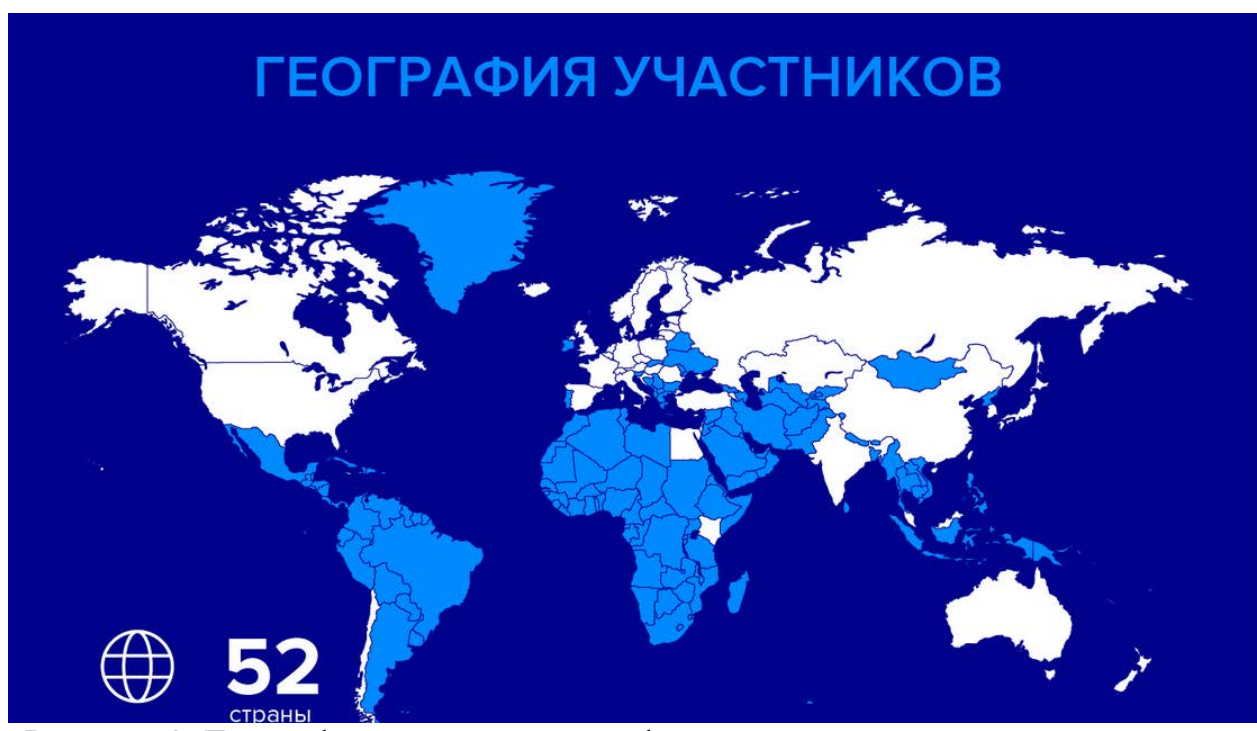

<span id="page-14-0"></span>Рисунок 2. География стран участниц форума [6]

# 1.3. Современные проблемы Арктики

В XX и XXI веке Арктический регион столкнулся с большим количеством проблем. Данный регион обладает очень хрупкой экосистемой. Региональные экологические проблемы Арктики в свою очередь грозятся перейти в глобальные. В данный момент, многие ключевые организации занимающиеся регионом, например Организация Объединённых Наций, выделяют следующие проблемы:

- Загрязнение вод морей Северного ледовитого океана нефтепродуктами, продуктами химической промышленности, морскими судами
- Изменение климата, и как следствие таяние льдов
- Сокращение популяции животных

Многие виды животных, чей ареал проживания приходится на территорию российской Арктики, занесены Красную Книгу РФ. Это такие животные и птицы как: Белый медведь, северный синий кит, нарвал, белоспинный альбатрос, краснозобая казарка и множество других. Для сохранения их популяции, на территории России, создано множество особо охраняемых природных территорий. В них происходит сохранение естественной среды обитания животных, защита животных от браконьерства, а так же сохранение уникальных арктических ландшафтов.

Загрязнение территории различными вредными веществами, продолжается и по сей день. Территория Арктики уже давно стала «свалкой» различных загрязняющих отходов. Кроме нефтепродуктов, которые поступают в океан, как при добыче нефти на шельфе, так и при перевозке нефти, океан загрязняется радиоактивными продуктами, в следствии работы портов по ремонту атомных подводных лодок.

Огромные арктические пространства завалены бочками из-под нефтепродуктов. В данный момент ведётся активная работа по очистке территорий от мусора. В том числе, работа ведётся и в рамках программы правительства России, по реабилитации арктических территорий, рассчитанной до 2025 года. Так же, по этой программе, создаётся зональная система мониторинга, для прогнозирования различных чрезвычайных ситуаций. Ежегодно проводятся различные конференции для совместного обсуждения методов решения проблем Арктики.

<span id="page-16-0"></span>Глава 2

### 2.1. История ГИС

<span id="page-16-1"></span>Геоинформационные системы (ГИС) – системы сбора, хранения, анализа и графической визуализации пространственной данных и связанной с ними информации о необходимых объектах[3].

ГИС являются относительно молодым явлением, их история насчитывает чуть более полувека. В 50х годах, начиналось развитие информационных технологий и метод поиска новых методов картографии. Появление ГИС , обычно связывают с разработками канадских учёных. В 60х годах, они создали Географическую Информационную Систему Канады (Canada Geographic Information System). Данная система и сейчас поддерживается в рабочем состоянии. Данная ГИС предназначалась для анализа данных Канадской службы земельного учёта (Canada Land Inventory).

Первые разработчики искали способы перевода картографических данных в электронную систему. Для этого были разработаны уникальные методики, которые позволили работать с огромными массивами географических данных. Тогда была разработана система создания «слоёв» и прикрепления к ним атрибутивных данных. Тогда же создана система привязки баз данных (БД), посредством специализированных систем управления базами данных (СУБД), в программам обеспечивающим визуализацию информации. Таким образом разработчики пришли к системе, которой большинство ГИС-платформ пользуются до сих пор: в базу данных загружается информация, будь то координаты или атрибутив, с помощью СУБД, информация структурируется, затем при создании карт, программа, отвечающая за создание самого картографического продукта, обращается за информацией к БД. Таким образом база данных и ГИС-платформа, становятся единым целым.

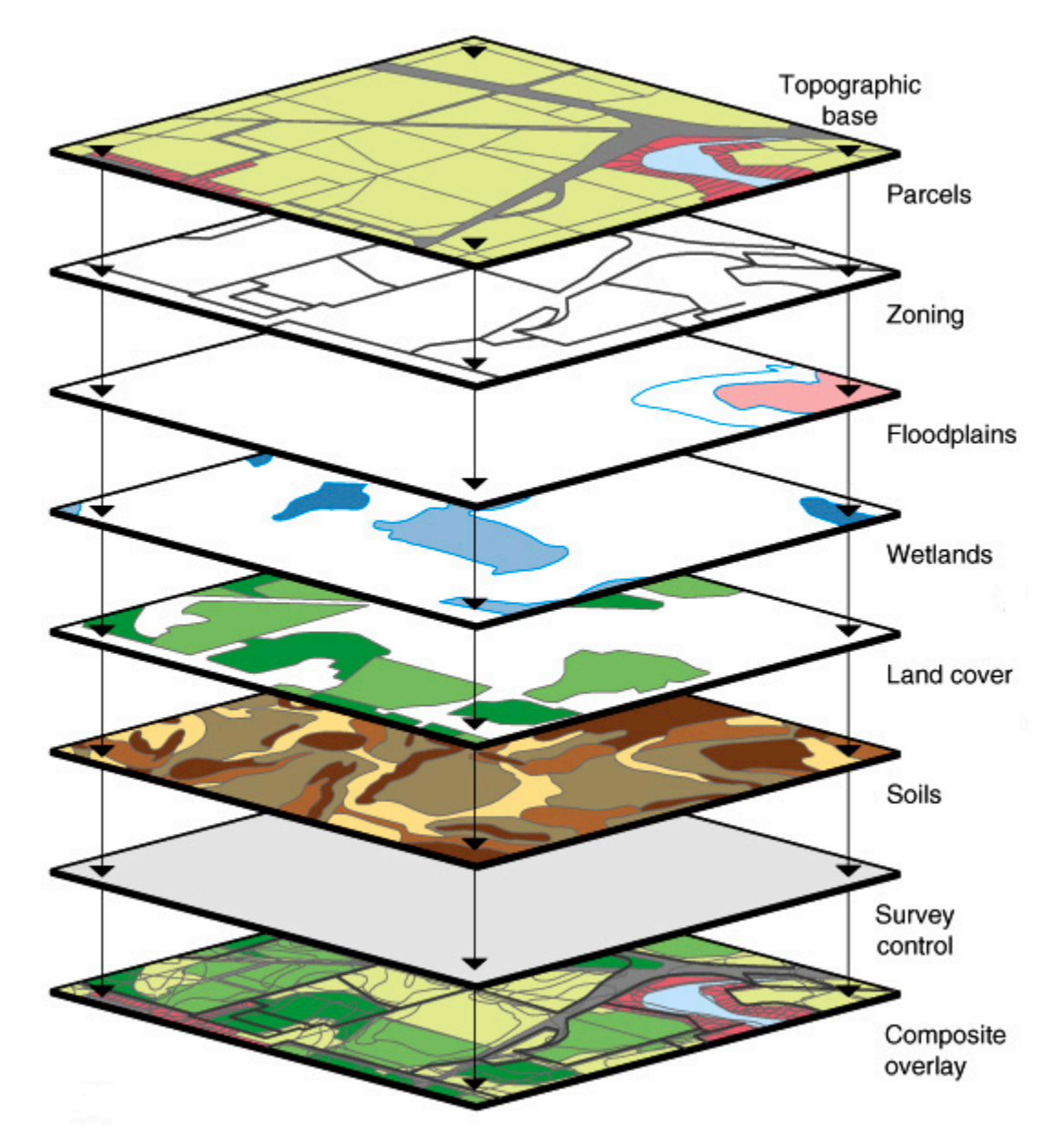

Рисунок 3. Система работы и расположения слоёв ГИС [7]

Ученые из Канады разработали алгоритмы так называемых «оверлейных операций» с различными объектами, к примеру, расчёт площадей, расстояний и многое другое.

В 60е года, ГИС стали заниматься и учёные из Гарвардского университета (США). Ими были заложены основы картографической алгебры. Так же ими были разработаны многие программные средства, которыми пользуются до сих пор.

В 70х годах, начался период государственных инициатив. ГИС стали использоваться различными государственными структурами. К примеру, американское Бюро цензов, использовало ГИС, для осуществления переписи

населения. Уникальной разработкой этого проекта, являлось создание DIME (Dual Independent Map Encoding) – формата визуализации и представления картографических данных, с помощью которого, улицы разбивались на отдельные области картографических полей. На основе этого формата, создавались первые ГИ навигационные системы. Благодаря ГИС, в начале 80х, стали появляться первые электронные атласы США.

С 80х началось повсеместное коммерческое использование ГИС. На рынок вышел один из флагманов ГИС, компания ESRI, со своим продуктом ARC/INFO. Этот продукт являлся комплексным, программа INFO выполняла роль СУБД, а ARC работал с графическими объектами.

#### <span id="page-18-0"></span>2.2. Современное состояние ГИС отрасли

В XXI веке, рынок ГИС очень богат, и представить повседневную жизнь без геоинформационных технологий, практически невозможно. Многие компании, занимаются исключительно ГИС технологиями:

• ESRI (ArcGIS Destkop, ArcView, ArcGIS online и т.п.)

•Pitney Bowes (MapInfo)

•Golden Software (Surfer, Strater)

Все крупные ГИС компании создают ряд продуктов и утилит, которые связке друг с другом позволяют создавать практически любой картографический продукт, от обычных карт, до 3D моделей земной поверхности.

Большая часть этих продуктов используются как крупными компаниями, так и индивидуальными пользователями. Огромную долю рынка занимают и крупные мультикорпорации, такие как Google и Yandex, которые используют технологии в основном для создания навигационных систем.

ГИС используются практически во всех отраслях жизни человека:

- Для навигации, как для самолётов и морских судов, так и обычных легковых автомобилей
- Для учёта земельного фонда
- Для создания различных тематических карт
- Моделирование различных природных явлений
- Отслеживание и визуализация изменения климата
- Военно оборонительный комплекс
- И многие другие

Рынок онлайн ГИС платформ очень богат, но одним из лидеров отрасли, является ArcGIS online. Данная программа, обладает широким спектром возможностей. В ней не только предоставлен богатый выбор базовых слоёв, но и возможность загружать свои. Платформа позволяет осуществлять импорт и экспорт необходимых слоёв в различных форматах, что делает её удобной для использования вкупе с другими ГИС платформами. К примеру, ArcGIS online позволяет сохранять слои в формате KML, используемом в Google Earth, Surfer, MapInfo и настольных приложениях ArcGIS (Destkop, View и другие).

Платформа обладает большим функционалом для графического отображения картографических данных, к примеру, для отрисовки площадных и линейных объектов. Пользователь имеет возможность, детального изменения границ линий, в самом мелком масштабе.

Так же в программе имеются широкие возможности для отображения атрибутивной информации.

Созданные при помощи ArcGIS online продукты, можно импортировать в различные приложения, на различных платформах. Программа сама оптимизирует созданные картографические изделия, для использования на различных устройствах.

<span id="page-19-0"></span>Эти преимущества и стали причиной, почему ArcGIS online, был выбран для создания атласа.

Глава 3

3.1. Методика создания атласа

<span id="page-20-0"></span>Карты атласа и атлас, были созданы при помощи сервисов ArcGIS online и Wordpress.

Первым интерактивным приложением, стала «карта особо охраняемых природных территорий российского сектора Арктики».

Заповедники Арктики — места нетронутой человеком суровой и фантастически красивой природы. На их территории не ведётся никакая масштабная хозяйственная деятельность, нет разработок полезных ископаемых и предприятий промышленности — только небольшие поселения коренных жителей, многие из которых сегодня заброшены. Испещрённые устьями рек простирающиеся до горизонта долины, заповедные острова, тундры, полярные пустыни и даже неожиданные для этих широт песчаные пляжи — лишь малая часть арктических ландшафтов[13].

Рассмотрим территории, обозначенные на карте:

1) Большой Арктический заповедник (Территория - 4169222 Га, Акватория - 980986 Га, Охранная зона - 379 Га)

Большой Арктический заповедник — самая крупная ООПТ в РФ и третья по размеру в мире. По территории заповедника проложено множество туристических маршрутов. На просторах заповедника, можно не только насладиться природой необъятных арктических просторов, но и познакомиться с бытом и этнокультурными особенностями местных коренных народов.

Главной особенностью заповедника является огромное разнообразие ландшафтов. Площадь заповедника охватывает более 4000 000 гектаров, в частности около 1000 000 га морской акватории. Заповедник располагается на полуострове Таймыр и занимает побережье и острова Северного Ледовитого океана, омывается Карским морем и морем Лаптевых.

Заповедник включает в себя 7 территорий:

1.1 Диксонско-Сибиряковский участок, включает в себя остров Сибирякова, площадью около 85 тысяч гектаров. Остров расположен в Карском море, в 30 километрах от полуострова Таймыр. Так же в состав участка входят «Бухта Медуза» (около 3000 гектар) и «Бухта Ефремова» (около 6500 гектар). В последней находится орнитологическая станция «Биллем Баренц».

1.2 В состав участка «Острова Сергея Кирова» входят несколько архипелагов и островов:

- Архипелаг Сергея Кирова
- Острова арктического института
- Остров Свердруп
- Остров Уединения
- Остров Воронина

Острова уникальны своей замкнутыми экосистемами. Большая часть островов имеет мягкие формы рельефа, но на них присутствуют скалы, обрывы и т.п. Берега остров изрезаны разнообразными заливами, бухтами. Множество отмелей и песчаных кос. Растительность представлена арктическими тундрами, с достаточно бедной арктической флорой.

1.3 «Пясинский» участок включает в себя дельту реки Пясины, побережье Пясинского залива, бассейны рек: Хутудабига, Ленивая, Спокойная. Острова: Плавниковые, Птичьи, остров Зверобой и множество других. Участок представлен арктическими тундрами всех видов и разнообразной растительностью. В дельтах рек встречаются редкие виды птиц, такие как чёрная казарка, орлан-белохвост, сапсан, белолобый гусь. Огромное видовое разнообразие рыб: лососевые, сиговые и множество других. Дельта Пясины имеет ранг особо охраняемого болотного угодья, и находится под защитой Рамсарской конвенции.

1.4 Участок – «залив Миддендорфа». Залив располагается на северозападном побережье полуострова Таймыр. Это один из самых салоисследованных участков арктических тундр. На его территории представлена характерная арктическая флора и фауна.

 1.5 Участок – «залив Норденшельда» - крупнейший архипелаг в Карском море. Рельеф приближается к альпийскому типу. Берега островов архипелага скалистые и обрывистые. Один из крупнейших островов - остров Русский. На нём располагаются гнездовья чёрных казарок.

 1.6 Участок – «Нижняя Таймыра» - самый крупный участок Большого Арктического заповедника. Ландшафты участка разнообразны. В широких заболоченных низинах, близ устья речки Нижняя Таймыра, находятся наикрупнейшие гнездовья чёрных казарок. Во многих участках остались популяции арктических, не мигрирующих северных оленей. На реке Шренк находятся крупнейшие на Таймыре нерестилища гольца. В нижнем течении реки Траутфеттер складываются дочерние популяции овцебыков, переселившихся сюда с юга через хребет Бырранга из бассейна реки Бикада.

1.7 Участок «Полуостров Челюскин» уникален тем, что это единственное место, где арктические пустыни расположены на материковой части суши, а не на островной. Морское побережье обжито большим количеством белых медведей. Здесь проходит их "миграционная тропа". Растительность полярных пустынь имеет куртинно-подушечный тип распределения. Здесь практически нет цветковых растений. Преобладают лишайниковые. Водятся эндемичные арктические птицы, например белая чайка и морской песочник.

2) Таймырский заповедник (Территория - 1 781 536 Га, Акватория - 49 540 Га, Охранная зона - 937 760 Га)

Заповедник был создан для охраны и исследования экосистем тундры. Заповедник находится на востоке полуострова Таймыр, в зоне многолетней мерзлоты, мощность до пятисот метров. На территории Таймырского заповедника обнаружено множество редких растений, занесённых в Красную книгу, таких как: кастиллея арктическая, крупки Поле, полынь арктосибирская, бескильница быррангская.

Полярная ночь на территории заповедника длится 65 суток. Полярный день - 85 суток. В заповеднике находится озеро Таймыр, второе озеро Сибири по площади, после озера Байкал.

3) Путоранский заповедник (территория – 1887251 Га, охранная зона – 1944300 Га)

Расположен на территории крупного массива столовых гор – плато Путорана. Главные природные достопримечательности заповедника – уникальные ландшафты, гигантские тектонические озёра, множество водопадов. В 2010 году заповедник был включён в Список объектов Всемирного наследия ЮНЕСКО. Если сложить объёмы всех озёр, находящихся на плато, число которых насчитывает примерно 25 000, то они образуют второй по объёму резервуар пресной воды в России после озера Байкал. Плато Путорана сочетает в себе растительные и животные сообществ лесного (горно-северотаёжного), подгольцового (горно-лесотундрового), гольцового (горно-тундрового) высотно-ландшафтных поясов. Местные сообщества не имеют абсолютных аналогов в других горных регионах Евразии и мира, поэтому они являются самостоятельными ценными объектами изучения и охраны.

Основные объекты исследований и охраны: занесённые в Красную книгу России путоранский подвид снежного барана, пискулька, орланбелохвост, кречет, белоклювая гагара, краснозобая казарка, малый лебедь, клоктун, скопа, беркут, кроншнеп-малютка.

4) Усть-Ленский заповедник (территория – 1433000 Га, акватория – 603883 Га, охранная зона – 1050000 Га)

Создан с целью охраны и изучения экосистем дельты одной из крупнейших сибирских рек – Лены, примыкающей акватории моря Лаптевых, а также Новосибирских островов. Больше чем половина территории заповедника занята озёрами, протоками и заливами. В заповеднике расположен уникальный памятник природы - остров Столб. Он представляет собой каменную гору высотой 114 м. Возраст пород, из

которых сложена гора составляет около 400 миллионов лет. Возле острова Столб можно увидеть миражи, которые возникают из-за преломления света на границе холодных воздушных масс и тёплых вод[15].

5) Остров Врангеля (территория – 2225650 Га, акватория – 1430000Га, охранная зона – 795593 Га)

Самый северный заповедник России. В его состав входят два острова – Врангеля и Геральд, а также прилегающая к ним акватория. Разнообразие видов растений, растительных сообществ, насекомых и птиц делает природный комплекс заповедника уникальным. По количеству растений и животных-эндемиков (то есть живущих только в одной климатической зоне) «Остров Врангеля» не имеет аналогов в мире и превосходит даже Гренландию. Не менее интересно и историческое прошлое этой территории: на островах сохранились останки животных, населявших эти земли много веков назад. Так, на острове Врангеля обнаружены останки плейстоценовых и голоценовых млекопитающих – шерстистого мамонта, первобытного бизона, кабаллоидной лошади, карликового мамонта. Также на территории заповедника находится неолитическая стоянка древних морских охотников возрастом около 3,4 тыс. лет. В 2004 году заповедник «Остров Врангеля» внесён в Список объектов Всемирного наследия ЮНЕСКО.

6) Национальный парк «Русская Арктика» (территория 8800000 Га)

Самый молодой арктический заповедник. Включает северную часть острова Северный архипелага Новая Земля и прилегающие острова. В 2016 году в границы национального парка была включена территория заказника «Земля Франца-Иосифа». Задача заповедника – сохранение природного, культурного и исторического наследия западного сектора Российской Арктики. Под защитой находятся ценнейшие ландшафты полярных пустынь и арктической тундры с большой долей ледников. На Земле Франца-Иосифа расположена существенная часть ареала белой чайки и шпицбергенской популяции гренландского кита. На территории «Русской Арктики» находят следы плаваний поморов и экспедиций первопроходцев Арктики. Акватория Земли Франца-Иосифа – единственное место, где в Российской Арктике можно встретить нарвала.

7) Государственный природный заповедник «Гыданский» (территория – 878174 Га, охранная зона – 150000Га)

Расположен на Гыданском полуострове и островах Карского моря. Заповедник, был создан с целью охраны и изучения тундровых экосистем северо-запада Западной Сибири, прибрежно-морских экосистем Карского моря. Через территорию заповедника проходит восточно-атлантический миграционный путь водных и околоводных птиц, летящих вдоль северных берегов Евразии.

8) Государственный природный заказник «Ненецкий» (территория – 313400 Га, акватория – 181900 Га, охранная зона – 269200 Га)

Ненецкий заповедник – это бесконечные просторы тундр и болот. Благодаря обилию водных угодий эта территория привлекает тысячи птиц на гнездовья и десятки тысяч – в период весенней и осенней миграции. Здесь проходит Восточно-Атлантический миграционный путь птиц, гнездящихся в восточноевропейских и западносибирских тундрах и зимующих в странах Западной Европы, а также путь миграции атлантического лосося (сёмги) на нерест. В заповеднике проводятся туристические программы по наблюдению за птицами. Тур «Пернатые бойцы» позволяет понаблюдать за брачными боями турухтанов, тур «Арктический дом малого лебедя» – за предмиграционными скоплениями водоплавающих птиц на водоёмах заповедника. На территории заповедника находится основная часть мест гнездования малого лебедя, он является символом заповедника и изображён на его эмблеме[12].

9) Государственный природный заказник «Пасвик» (территория – 14687 Га, акватория – 3224 Га, охранная зона – 14687 Га)

Расположен вдоль государственной границы России и Норвегии на крайнем северо-западе Кольского полуострова. Западная граница ООПТ проходит по реке Паз, и совпадает с государственной границей. Заповедник был создан в результате сотрудничества двух стран в области охраны уникальной северной природы. 25% площади занимают болота. Река Паз и прилежащие болотные угодья, являются важной средой обитания для птиц, таких как лебедь-кликун, чернозобая гагара, луток, кряква, длинноносый крохаль[11].

 Карта ООПТ российского сектора Арктики, была создана при помощи сервиса ArcGIS online. На первом этапе была создана база данных. Она включала в себя:

- Атрибутивную информацию (изображения и тестовый материал)
- Информацию о местоположении объектов

На втором этапе, был выбран базовый слой. Изначально, для более удобного нанесения слоёв, был выбран слой – «topography», после создания всех слоёв, он был заменён на «terrain», как более удобный для пользователя.

Затем на базовый слой, были нанесён слой «ООПТ». Он включал в себя площадные и точечные объекты.

 Площадные объекты наносились при помощи инструмента «площадь», и использовались для нанесения на карту материковых территорий особо охраняемых природных территорий. Сперва, площадь наносится в более мелком масштабе, затем в мелком масштабе, границы доводятся до более точных значений, при помощи изменения местоположения точек, из которых состоят границы площадного объекта. Затем, был изменена сама площадная фигура: её границы были сделаны не прозрачными, а её наполнения прозрачным, чтобы пользователь карты мог увидеть объекты находящиеся внутри заповедника или заказника (горные хребты, реки, населённые пункты, и другие объекты). В конце, каждой площади присваивалось название, соответствующего площади участка ООПТ.

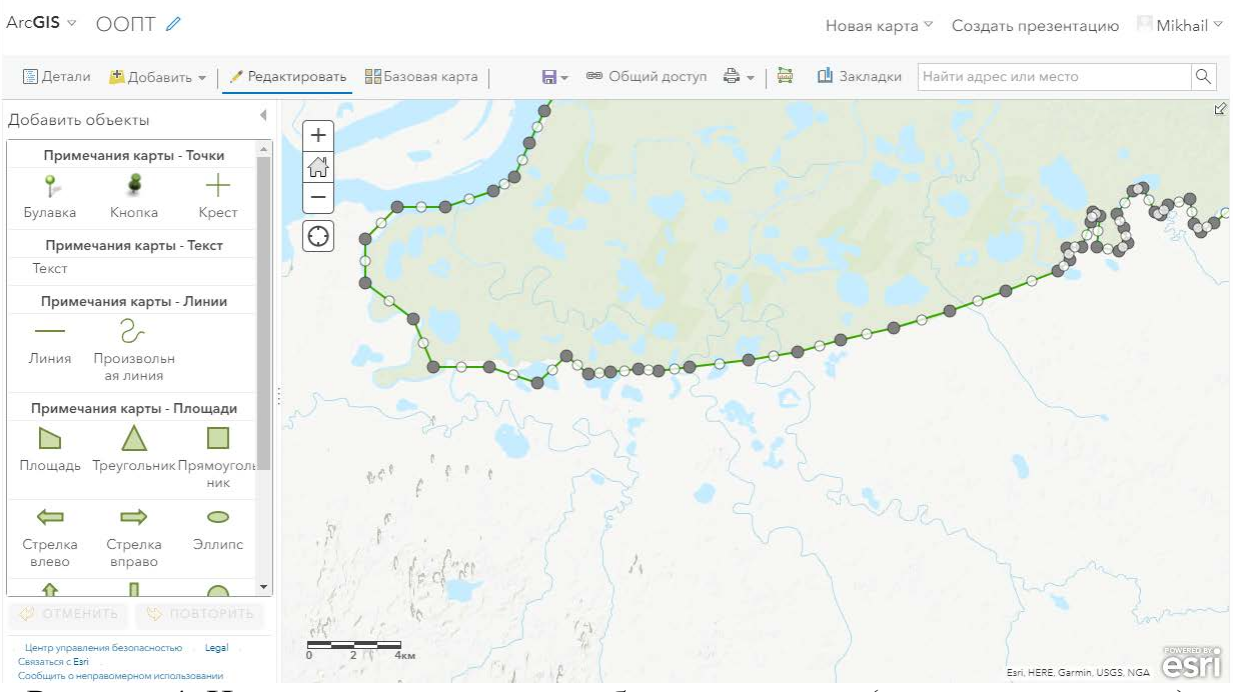

Рисунок 4. Нанесение площадного объекта на карту (составлен автором)

Островные части особо охраняемых природных территорий (остров Врангеля, Земля Норденшельда и тому подобные), наносились как точечные объекты, так как большинство из них, небольшого размера, и при просмотре карты в мелком масштабе, в виде контуров, они не были бы заметны.

Для их нанесения, использовался инструмент «точка». Каждому заповеднику или заказнику, присваивался, свой тип точек, одинаковой для всех ООПТ формы, но разного цвета, для выделения разных охраняемых объектов. В конце, как и для площадных объектов, точечным присваивался набор атрибутивных данных, в виде названия объекта и названия ООПТ, которому оно принадлежит.

Слои как площадных, так и точечных объектов, после создания, получали набор координат, и могут быть использованы и в дальнейших картах.

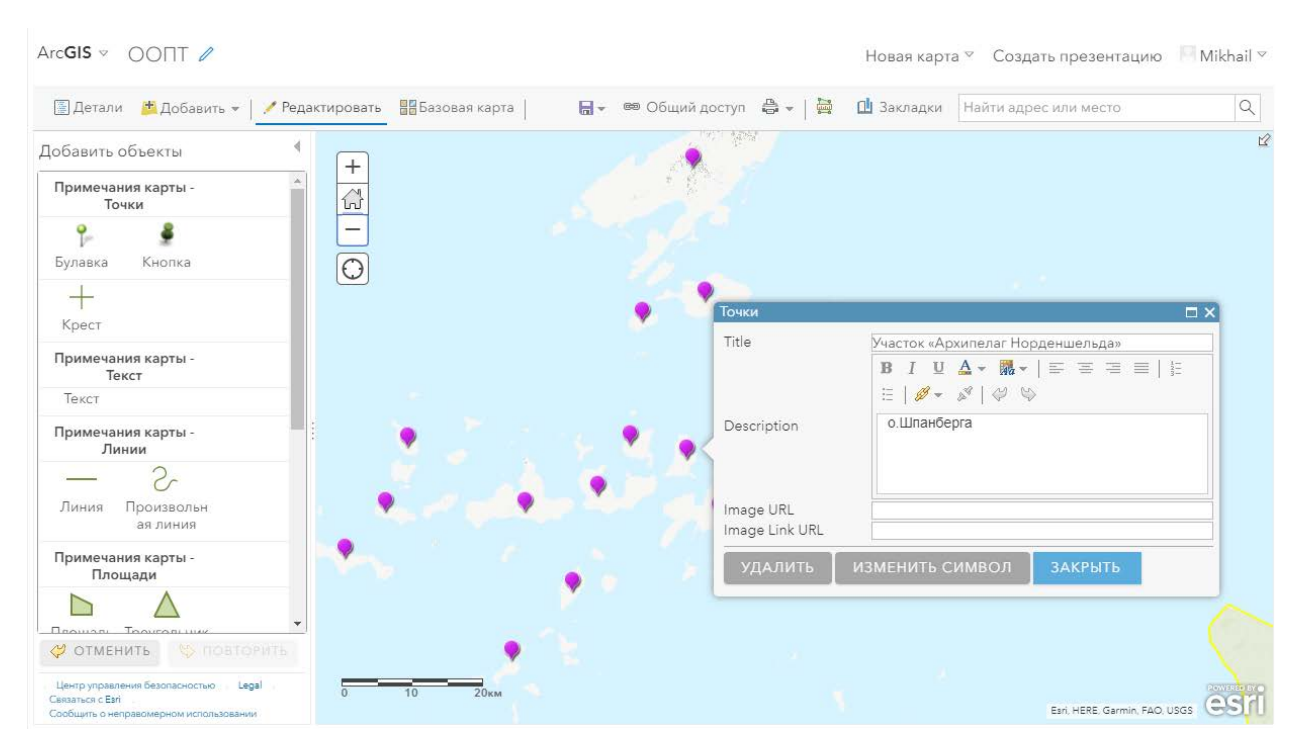

Рисунок 5. Создание точечных объектов в ArcGIS online (составлен автором)

После создания, карт, была произведена их размещение в приложение. Веб-приложение (web mapping application), было создано при помощи ArcGIS online. Для удобства пользования картами, был выбран тип приложения «история», так как он позволяет перелистывать карту от одной ООПТ к другой, давая возможность пользователю более детально изучить каждый заповедник. Так же, такой тип приложения, позволяет максимально информативно представить информацию, позволяя расположить на странице множество объектов:

- Саму карту
- Текстовую справку
- Видео и фотоматериал

В начале, была создана главная страница приложения, содержащая заглавие, краткую информацию о карте атласа, и иллюстративный материал. После началось создание страниц для каждой ООПТ. В начале создавалась заглавная страница, для каждой охраняемой территории, она содержала эмблему, и иллюстрацию, изображающую либо характерный ландшафт ООПТ, либо его обитателей.

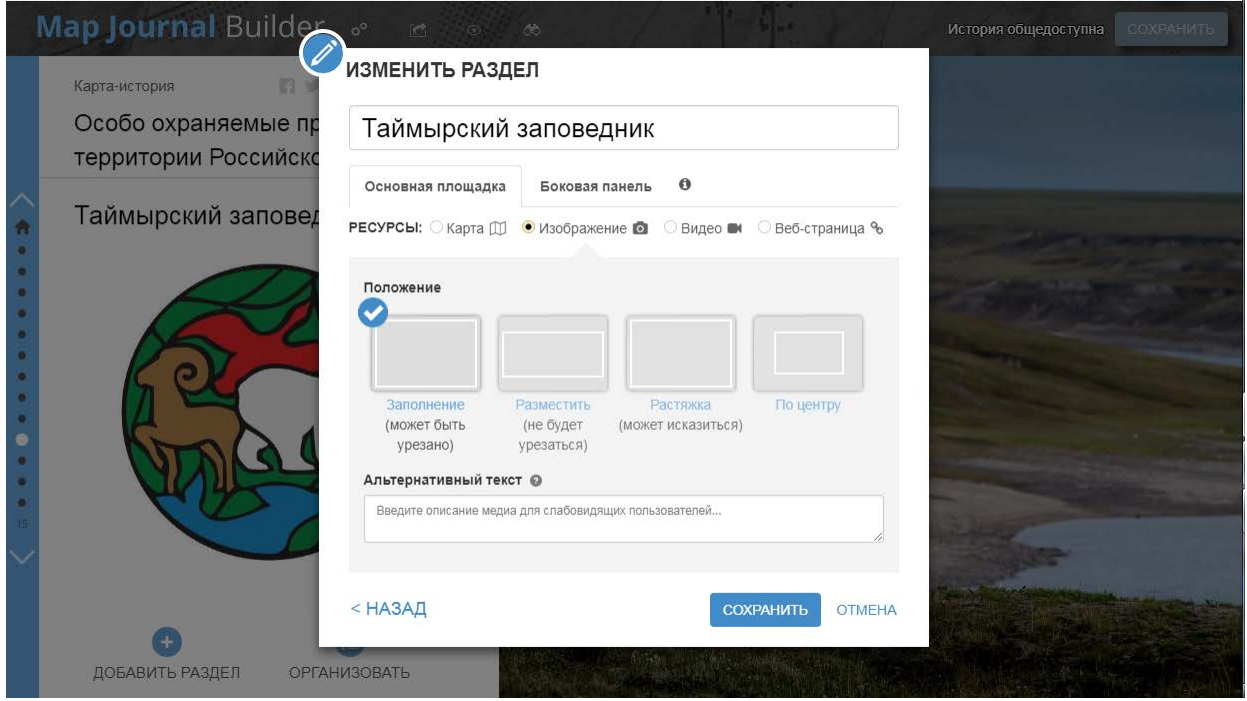

Рисунок 6. Создание заглавной страницы для Таймырского заповедника (составлен автором)

После создания заглавных страниц, были созданы страницы содержащие карту, и текстовую информацию. Каждому ООПТ, была присвоена своя страница, кроме Большого Арктического заповедника, которому было присвоено семь, по количеству участков. Это было сделано в связи с большим размером заповедника, разнообразным ландшафтом его составных частей и как следствие необходимостью выделить для пользователя отдельные участки заповедника, для предоставления возможности более детального изучения территории.

В каждую страницу была встроена, созданная ранее карта, отображающая местоположение территории заповедника. При встраивании карты, был выбран наикрупнейший масштаб, при котором вся территория ООПТ, помещалась бы в окно карты. Для удобства пользования атласом, реализованы следующие функции управления картой:

• Функция масштабирования карты пользователем, предоставляет возможность увеличивать и уменьшать масштаб, например для более детального изучения отдельных объектов или же для

изучения местоположения заповедников и заказников относительно друг друга

• Функция «обзорная карта», для более быстрого и удобного просмотра объектов находящихся на значительном удалении друг от друга

На боковой панели, размещено краткое описание особо охраняемой природной территории, либо, как в случае с Большим Арктическим заповедником, её участка.

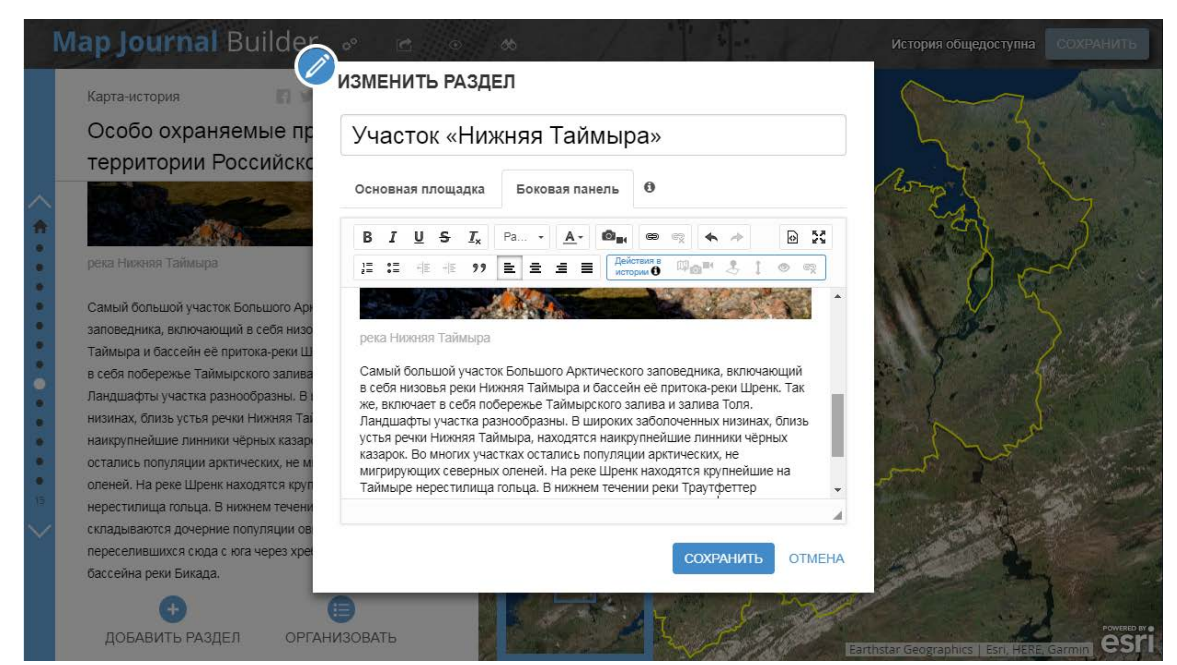

Рисунок 7. Создание страницы участка (составлен автором)

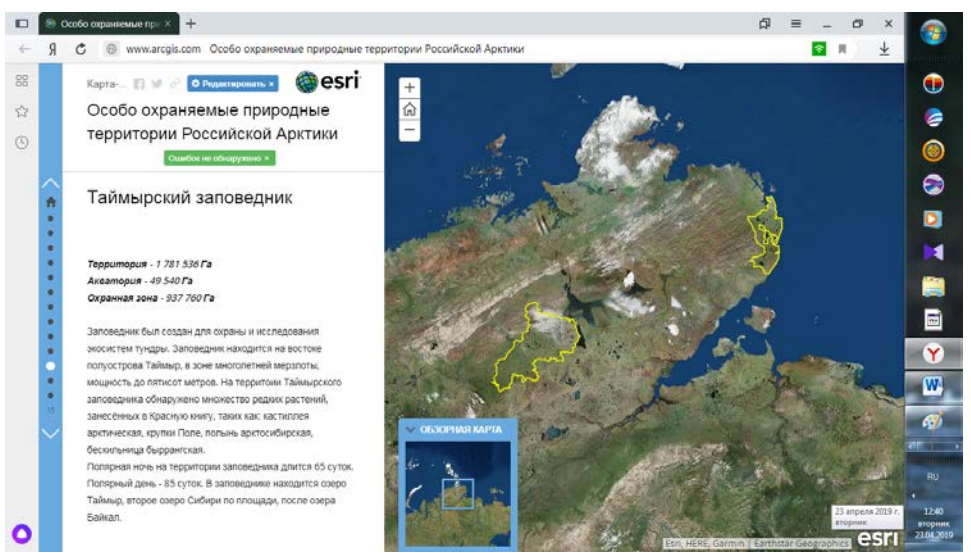

Рисунок 8. Интерфейс готового приложения (Составлен автором по данным [8], [9])

Карта ООПТ, может быть использована, как в школьных уроках географии, для ознакомления учеников с данными территориями, так и в высших учебных заведениях, к примеру, в курсе физической географии России.

Карта «коренных народов российской Арктики», также была создана при помощи веб-сервиса ArcGIS online. Карта является частью более масштабного проекта «Карта коренных малочисленных народов Севера, Сибири и Дальнего Востока». Данный проект был выполнен по заказу комитета по делам Арктики правительства Санкт-Петербурга. Информация об ареале расселения народов была предоставлена Российской Ассоциацией коренных малочисленных народов Севера, Сибири и Дальнего Востока. Ассоциацией был предоставлен ряд обычных карт, разного масштаба, которые были интерпретированы в слои на карту.

Как и в случае с предыдущей картой, изначально был выбран базовый слой «topography», однако в отличие от карты ООПТ, в окончательном варианте он не был изменён, так как содержит больше названий населённых пунктов, что важно при изучении карты расселения народов. Кроме этого слой содержит, границы субъектов Российской Федерации, что помогает понять, на территории каких субъектов, проживает тот или иной коренной народ.

После выбора базового слоя, были созданы слой «народы». В рамках этого слоя, при помощи инструмента «площадь» наносились ареалы проживания народов. Так же как и с предыдущей картой, в более крупном масштабе, точная отрисовка границ, происходила при помощи изменения местоположения узлов линии. На стыках ареалов, соседствующие узлы граничащих зон, накладывались друг на друга. Таким образом, создавалась ровная граница, без «белых пятен» между ареалами.

Береговая линия ареалов, отрисована в крупном масштабе, для более точного отображения береговой линии уже в мелком масштабе.

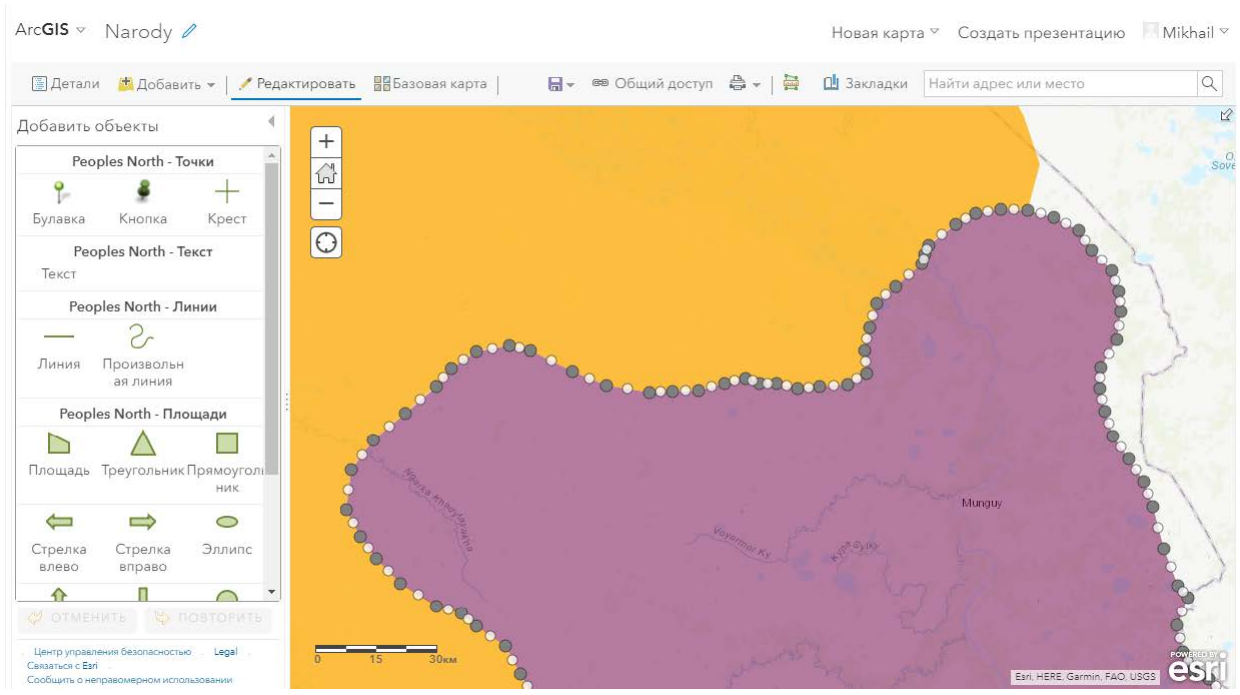

Рисунок 9. Стыковка границ ареалов проживания Ненцев и Селькупов (составлен автором)

Каждому ареалу расселения, присваивалась атрибутивная информация, в виде:

- Названия народа
- Изображения представителей народа
- Ссылки на страницу, содержащую информацию о данном народе, на сайт Ассоциации коренных народов

Наличие ссылки на страницу ассоциации, являлось обязательным условием при создании проекта карты коренных народов Севера, Сибири и дальнего Востока.

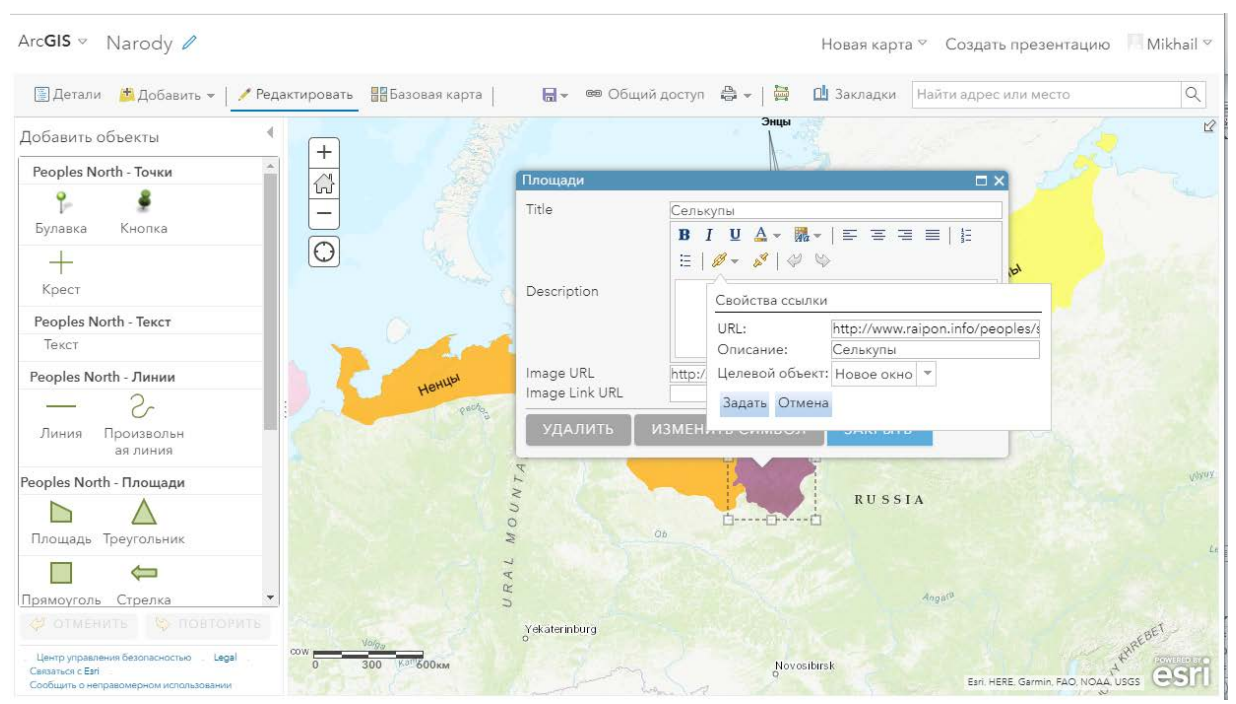

Рисунок 10. Создание атрибутивной части карты народов (составлен автором)

 Поверх слоя ареалов был нанесён слой с названиями народов, и с помощью инструмента «линия» были соединены ареалы одного народа, которые не имеют общих границ (например саамы).

Затем было создано веб-приложение для карты народов, для которого был применён тип «история». Благодаря выбору этого типа приложения, удалось создать «маршрут» народов. При перелистывании страниц карты, ареалы народов сменяются по движению с запада на восток.

Методика создания данного картографического изделия, схожа с методикой прошлой карты. Однако в данном случае, применена функция «всплывающего окна» с атрибутивной информацией о народе, и выделении его ареала. Так же в этой «истории» применены функции прошлой карты – масштабирование и обзорная карта.

 Для создания карты Северного морского пути (СМП) так же применялась программа ArcGIS online. Перед созданием самой карты, была создана база данных, которая включала в себя:

• Названия портов СМП

- Информация о портах (площадь, количество пирсов, габариты судов и др.)
- Ссылки на официальные сайты портов

В начале был выбран базовый слой «topography». Данный слой был выбран, так как он наиболее точно отображает города, реки и береговую линию – те пункты, которые наиболее важны для пользователя при изучении данной карты.

Затем на базовый слой, был нанесён слой «Порты». Он включал в себя порты Северного морского пути, нанесённые как точечные объекты. В карте отображены только действующие порты СМП, как крупные так и мелкие.

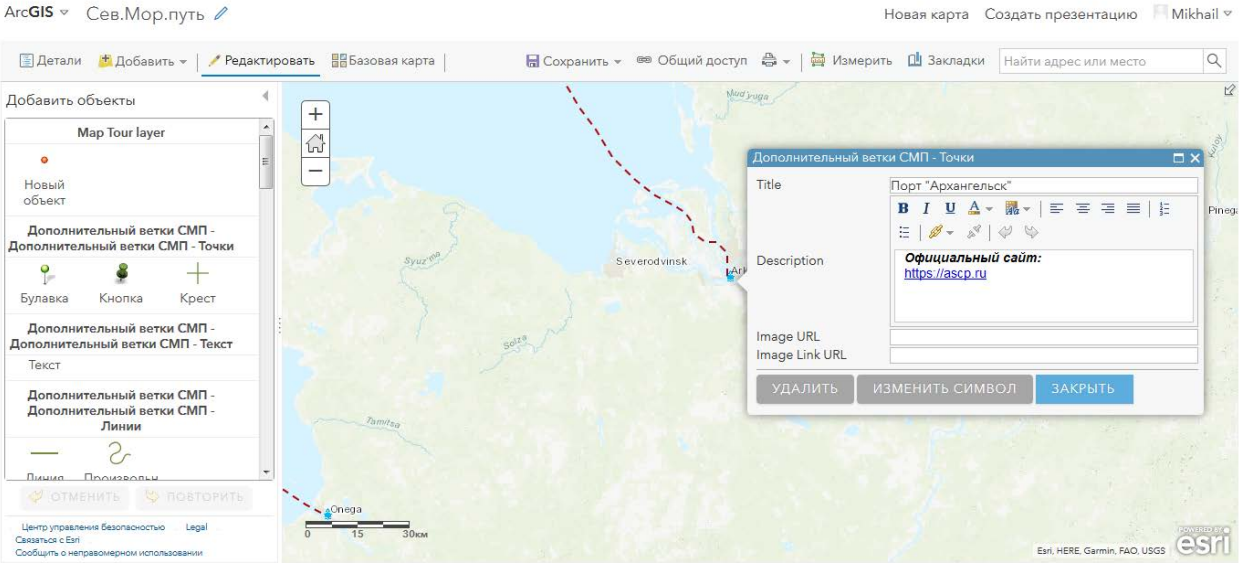

Рисунок 11. Создание точечных объектов на карте СМП (составлен автором)

В качестве атрибутивной информации на самой карте, были добавлены:

- Название порта
- Гиперссылка на сайт порта

При нажатии на символ, информация появляется во всплывающем окне.

После создания данного слоя, был создан слой «путь». Он включает в себя ряд линейных объектов:

Он включает в себя ряд линейных объектов:

- Главную ветку Северного морского пути (на карте обозначены сполшной красной линией)
- Дополнительные ветки Северного морского пути (на карте обозначены пунктирной красной линией)

Данные о точном маршруте пути, были взяты с сайта агентства морского и речного транспорта России ([www.morflot.ru](http://www.morflot.ru/)). В начале, была нанесена линия главное ветки СМП, затем от неё нанесены линии дополнительных веток.

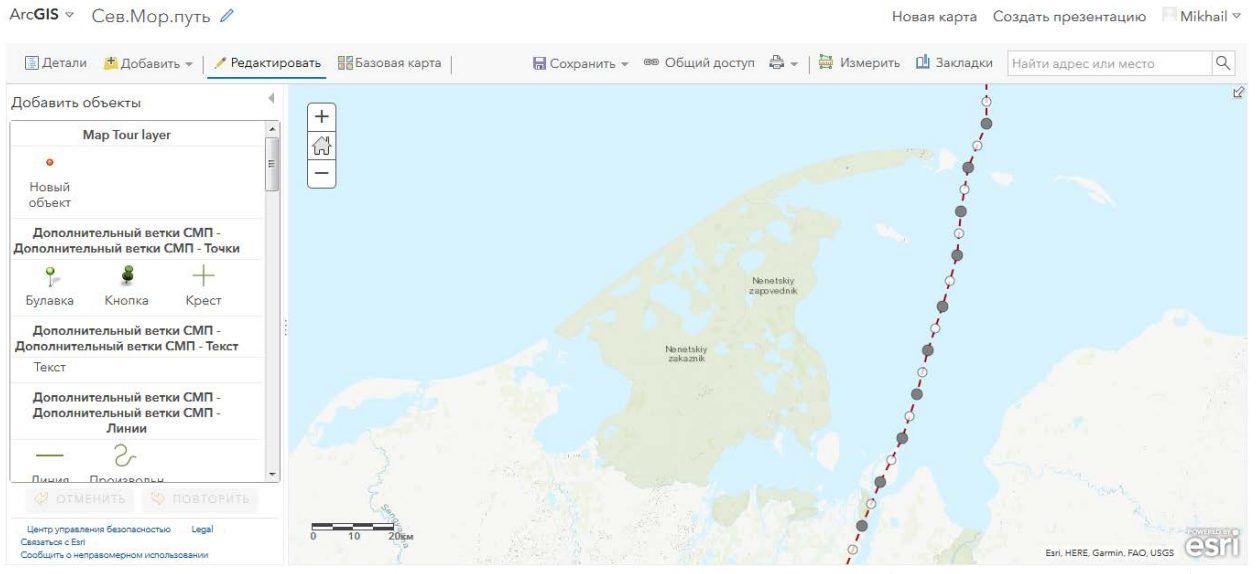

Рисунок 12. Создание дополнительных ветвей СМП (составлен автором)

Для точной отрисовки веток, использовался метод изменения положения узлов линии.

После создания базовой карты, было создано веб-приложение. Для каждой точки Северного морского пути, выделена отдельная страница. Она содержит:

- Местоположение объекта на карте
- Иллюстративный материал
- Техническую информацию о порте

Технические характеристики портов, взяты с сайтов самих портов, либо с сайта ассоциации морского и речного флота. В приложении представлены данные за 2018 год. Они предоставлены для всех портов, за исключением порта «Сабетта», так как официальная информация о нём пока не распространяется.

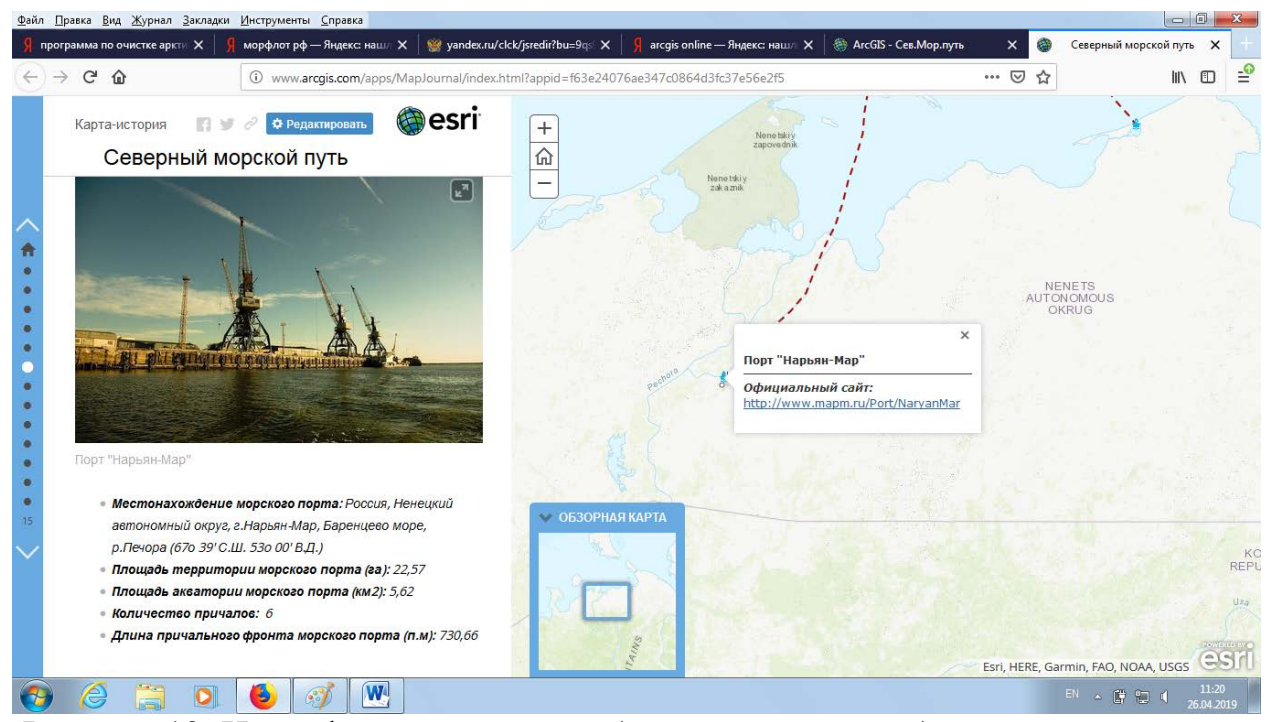

Рисунок 13. Интерфейс приложения (составлен автором)

В данном приложении реализованы все функции управления, что и в предыдущих картах. При перелистывании страниц, порты сменяют друг друг с запада на восток, таким образом создаётся эффект путешествия и позволяет сравнить соседние порты друг с другом.

Данная карта выходит за пределы Арктики, так как в неё включены порты Владивосток и Петропавловск-Камчатский, однако без их упоминания, карта СМП была бы не полной.

После создания всех карт, был создан веб-ресурс для их размещения. С помощью свободной платформы wordpress был создан специальный сайт. Для размещения сайт, используются сервера и хостинг компании wordpress. В сайте используется коммерческий международный доменный адрес верхнего уровня – com. Адрес сайта – arcticaatlas.wordpress.com. Сам wordpress использует сервер базы данных – MySQL, и обладает открытым исходным кодом.

Создание сайта, начинается с вёрстки шаблона. В данной работе, шаблон сделан таким образом, чтобы ссылки на карты, сменялись при перелистывании сверху вниз. На следующем этапе, было сделано офрмление сайта, а именно выбраны: цветовая гамма, шрифты, разметка полей, иллюстрации главной страницы, необходимые пользователю ссылки, к примеру ссылка «оставить отзыв». Работа с сайтом возможно без знаний языков программирования, однако для более сложных операций по улучшению сайта используется язык HTML 5, в его рамках возможно использование CSS и встраивание Java Script и PHP. После создания оболочки сайта, было выполнено его наполнение. Для встраивания карт, на сайт, были созданы их страницы. В эти страницы помещается был помещён иллюстративный материал, а в название карты, встроена гиперссылка. При выборе метода встраивания через гиперссылку, создаётся кликабельный текст, который при нажатии на него, переводит пользователя на вебприложение ArcGIS online, с необходимой картой. В случае встраивания карты прямо на сайт необходимо указывать размер желаемого окна, затем код будет предоставлен ArcGIS online, при открытии общего доступа к карте (пример кода встраиваемой ссылки: <iframe width="100%"height="800px"src[=http://www.arcgis.com/apps/MapJournal/index.](http://www.arcgis.com/apps/MapJournal/index.html?appid=c1c472f532474ab6b2363f17fab51523) [html?appid=c1c472f532474ab6b2363f17fab51523f](http://www.arcgis.com/apps/MapJournal/index.html?appid=c1c472f532474ab6b2363f17fab51523)rameborder="0"scrolling="no" ></iframe>).

В итоге был получен сервис для размещения карт, и преобразования отдельных карт в единый атлас.

высшее, 2 курс магистратуры факультета географии РГПУ им А.И.Герцена;

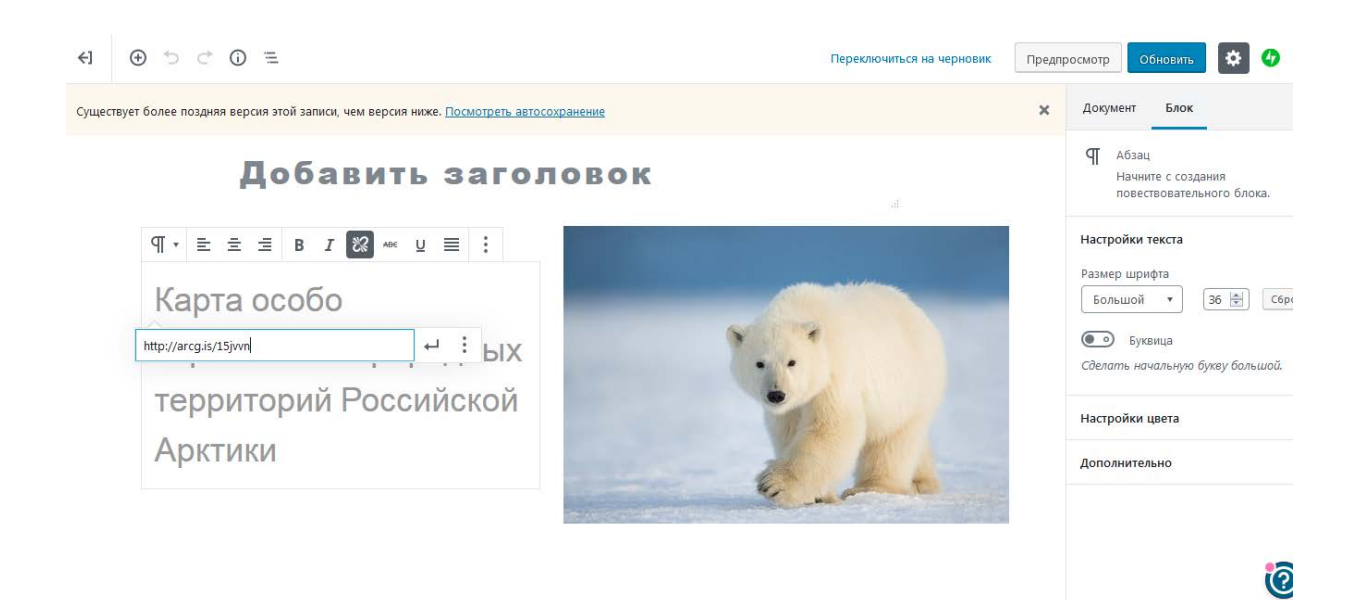

Рисунок 14. Создание страницы атласа на сайте (составлена автором)

#### <span id="page-39-0"></span>Заключение

Арктика, является важнейшим регионом России. Одним из оплотов экономики страны. Арктика обладает уникальными природными ресурсами, ландшафтами, удивительной и очень хрупкой экосистемой. Для сохранения и рационального использования территории, необходимо создание красочных и информативных карт, так как карта, по словам выдающегося географа Николая Николаевича Баранского, это язык географии. Следовательно, карта, является фундаментом любых географических исследований и изысканий, в том числе, и в изучаемом регионе.

В данной работе были выполнены следующие задачи: собран и обработан материал, необходимый для создания интерактивного атласа, на заданную тематику, разработана методика создания атласа, созданы тематические интерактивные карты и веб-приложения, создана объединённая платформа для их размещения.

В результате работы, создана база данных, объединяющая информацию о различных сферах использования Арктики.

В данный момент ведётся работа по улучшению атласа, расширению его функциональных возможностей и созданию новых карт.

Атлас прост в управлении и имеет наглядную и подробную визуализацию данных. Информация, отражённая на картах, взята с официальных источников, регулярно обновляется, и является достоверной.

Данный атлас может быть использован, как в школах, на уроках географии, в высших учебных заведениях, например при изучении физической или экономической географии России, или просто рядовыми пользователями, которые хотят познакомится с этим уникальным регионом.

## <span id="page-40-0"></span>Литература

1. Сулейманов А. А. «Сотрудничество Советского Союза и приарктических стран в области научного изучения Арктики в годы «разрядки» // 1945 год: формирование основ послевоенного мироустройства» — Киров: Радуга — ПРЕСС, 2015.

2. Сериков У.С. «История освоения Арктики» — Российский государственный университет нефти и газа им. И.М. Губкина — журнал «История и педагогика естествознания», апрель, 2016.

3. Ананьев Ю.С. «Геоинформационные системы. Учебное пособие. – Томск: Изд. ТПУ, 2003. - 70 с.

4. Федеральный закон от 30.11.1995 N 187-ФЗ (ред. от 28.11.2018) "О континентальном шельфе Российской Федерации" (с изм. и доп., вступ. в силу с 01.01.2019)

5. Беляков А. В. Валерий Чкалов / А.В. Беляков. – М.: Издательство ДОСААФ, 1987.- 113 с.

6. Международный Арктический форум. Код доступа: <https://forumarctica.ru/>

7. Статья «What is a coordinate system? » Код доступа: <http://www.mapleprecision.com/2018/11/30/what-is-a-coordinate-system/>

8. Заповедники Российской Арктики. Код доступа: <https://ru.arctic.ru/infographics/20170222/560924.html>

9. Заповедники, заказники и национальные парки Арктики, карты, территории. Код доступа: [http://sevprostor.ru/poleznoe-interesnoe/arctic/617](http://sevprostor.ru/poleznoe-interesnoe/arctic/617-zapovedniki-nacionalnye-parki-arktiki) [zapovedniki-nacionalnye-parki-arktiki](http://sevprostor.ru/poleznoe-interesnoe/arctic/617-zapovedniki-nacionalnye-parki-arktiki)

10. Магидович И.П. Очерки по истории географических открытий в 5 т. Т 4 Географические открытия и исследования нового времени (XIX — начало XX в.) / И.П. Магидович, В.И. Магидович. – М.: Просвещение, 1985.- 274 с.

11. Хлебосолов Е.И. Птицы Пасвика / Е.И. Хлебосолов, О.А. Макарова, О.А. Хлебосолова –Рязань: НП «Голос губернии», 2007. – 176 с.

12. Лавриненко И.А. Особо охраняемые природные территории Ненецкого автономного округа / Лавриненко И.А., Лавриненко О.В., Николаева Н.М., Уваров С.А. – Архангельск: лит.-изд. центр «Лоция», 2015. – 80 с.

13. Стишов М.С. Особо охраняемые природные территории Российской Арктики: современное состояние и перспективы развития / Стишов М.С. – М.: Всемирный фонд дикой природы (WWF), 2013. – 220 с.

14. Беринг В. Камчатские экспедиции / Беринг Витус, - М.: ЭКСМО, 2014, 1020 с.

15. Коломейцев Н.Н. Русская полярная экспедиция под начальством Э.В.Толля / Коломейцев Н.Н. Изв. РГО. 1902. Т.XXXVII. с.342-369.

16. ФГБУ «Усть-Ленский» заповедник. Код доступа: <https://ustlensky.ru/obshchie-svedeniya.html>

17. Мартынов В.Л. Безопасность в Арктике // Арктика.XXI век. Гуманитарные науки. – 2018. - №2 – С. 4-17.